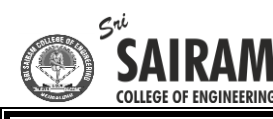

# **Module 1: Chapter 1: An Overview of Java**

## **Overview:**

 $\ddot{\phantom{0}}$ 

Java programming language was originally developed by Sun Microsystems which was initiated by James Gosling and released in 1995 as core component of Sun Microsystems' Java platform (Java 1.0 [J2SE]).

The latest release of the Java Standard Edition is Java SE 8. With the advancement of Java and its widespread popularity, multiple configurations were built to suit various types of platforms. For example: J2EE for Enterprise Applications, J2ME for Mobile Applications.

The new J2 versions were renamed as Java SE, Java EE, and Java ME respectively. Java is guaranteed to be **Write Once, Run Anywhere**.

## **Java is:**

**Object Oriented:** In Java, everything is an Object. Java can be easily extended since it is based on the Object model.

**Platform Independent:** Unlike many other programming languages including C and C++, when Java is compiled, it is not compiled into platform specific machine, rather into platform independent byte code. This byte code is distributed over the web and interpreted by the Virtual Machine (JVM) on whichever platform it is being run on.

**Simple:** Java is designed to be easy to learn. If you understand the basic concept of OOP Java, it would be easy to master.

**Secure:** With Java's secure feature it enables to develop virus-free, tamper-free systems. Authentication techniques are based on public-key encryption.

**Architecture-neutral:** Java compiler generates an architecture-neutral object file format, which makes the compiled code executable on many processors, with the presence of Java runtime system.

**Portable:** Being architecture-neutral and having no implementation dependent aspects of the specification makes Java portable. Compiler in Java is written in ANSI C with a clean portability boundary, which is a POSIX subset.

**Robust:** Java makes an effort to eliminate error prone situations by emphasizing mainly on compile time error checking and runtime checking.

**Multithreaded:** With Java's multithreaded feature it is possible to write programs that can perform many tasks simultaneously. This design feature allows the developers to construct interactive applications that can run smoothly.

**Interpreted:** Java byte code is translated on the fly to native machine instructions and is not stored anywhere. The development process is more rapid and analytical since the linking is an incremental and light-weight process.

**High Performance:** With the use of Just-In-Time compilers, Java enables high performance.

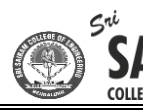

**Distributed:** Java is designed for the distributed environment of the internet.

**Dynamic:** Java is considered to be more dynamic than C or C++ since it is designed to adapt to an evolving environment. Java programs can carry extensive amount of run-time information that can be used to verify and resolve accesses to objects on run-time.

#### **Object Oriented Programming:**

- $\triangleright$  Object-oriented programming (OOP) is at the core of Java.
- $\triangleright$  In fact, all Java programs are to at least some extent object-oriented.
- $\triangleright$  00P is so integral to Java that it is best to understand its basic principles before you begin writing even simple Java programs.

#### **Two Paradigms:**

- All computer programs consist of two elements: code and data.
- Furthermore, a program can be conceptually organized around its code or around its data.
- That is, some programs are written around "what is happening" and others are written around "who is being affected."

These are the two paradigms that govern how a program is constructed.

The first way is called the *process-oriented model.* This approach characterizes a program as a series of linear

steps(that is, code). The process-oriented model can be thought of as *code acting on data.*  Procedural languages such as C employ this model to considerable success.

To manage increasing complexity, the second approach, called *object-oriented programming,*  was conceived. Object-oriented programming organizes a program around its data (that is, objects) and a set of well-defined interfaces to that data. An object-oriented program can be characterized as *data controlling access to code.* As you will see, by switching the controlling entity to data, you can achieve several organizational benefits.

## **Abstraction:**

Abstraction is a process of hiding the implementation details and showing only functionality to the user.

Another way, it shows only important things to the user and hides the internal details for example sending sms, you just type the text and send the message. You don't know the internal processing about the message delivery.

Abstraction lets you focus on what the object does instead of how it does it.

## **The Three OOP Principles:**

All object-oriented programming languages provide mechanisms that help you implement Object-oriented model. They are encapsulation, inheritance, and polymorphism.

**Encapsulation:** in java is a *process of wrapping code and data together into a single unit*, for example capsule i.e. mixed of several medicines.

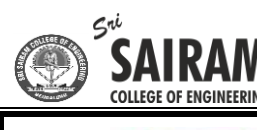

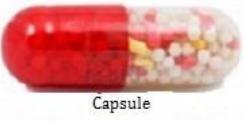

 $\ddot{\phantom{0}}$ 

We can create a fully encapsulated class in java by making all the data members of the class private. Now we can use setter and getter methods to set and get the data in it.

The **Java Bean** class is the example of fully encapsulated class.

When you create a class, you will specify the code and data that constitute that class. Collectively, these elements are called *members* of the class. Specifically, the data defined by the class are referred to as *member variables* or *instance variables.* The code that operates on that data is referred to as *member methods* or just *methods.* (If you are familiar with C/C++, it may help to know that what a Java programmer calls a *method,* a C/C++ programmer calls a *function.*) In properly written Java programs, the methods define how the member variables can be used. This means that the behavior and interface of a class are defined by the methods that operate on its instance data.

Since the purpose of a class is to encapsulate complexity, there are mechanisms for hiding the complexity of th implementation inside the class. Each method or variable in a class may be marked private or public. The *public* interface of a class represents everything that external users of the class need to know, or may know. The *private* methods and data can only be accessed by code that is a member of the class. Therefore, any other code that is not a member of the class cannot access a private method or variable. Since the private members of a class may only be accessed by other parts of your program through the class' public methods, you can ensure that no improper actions take place. Of course, this means that the public interface should be carefully designed not to expose too much of the inner workings of a class (see Figure 2-1).

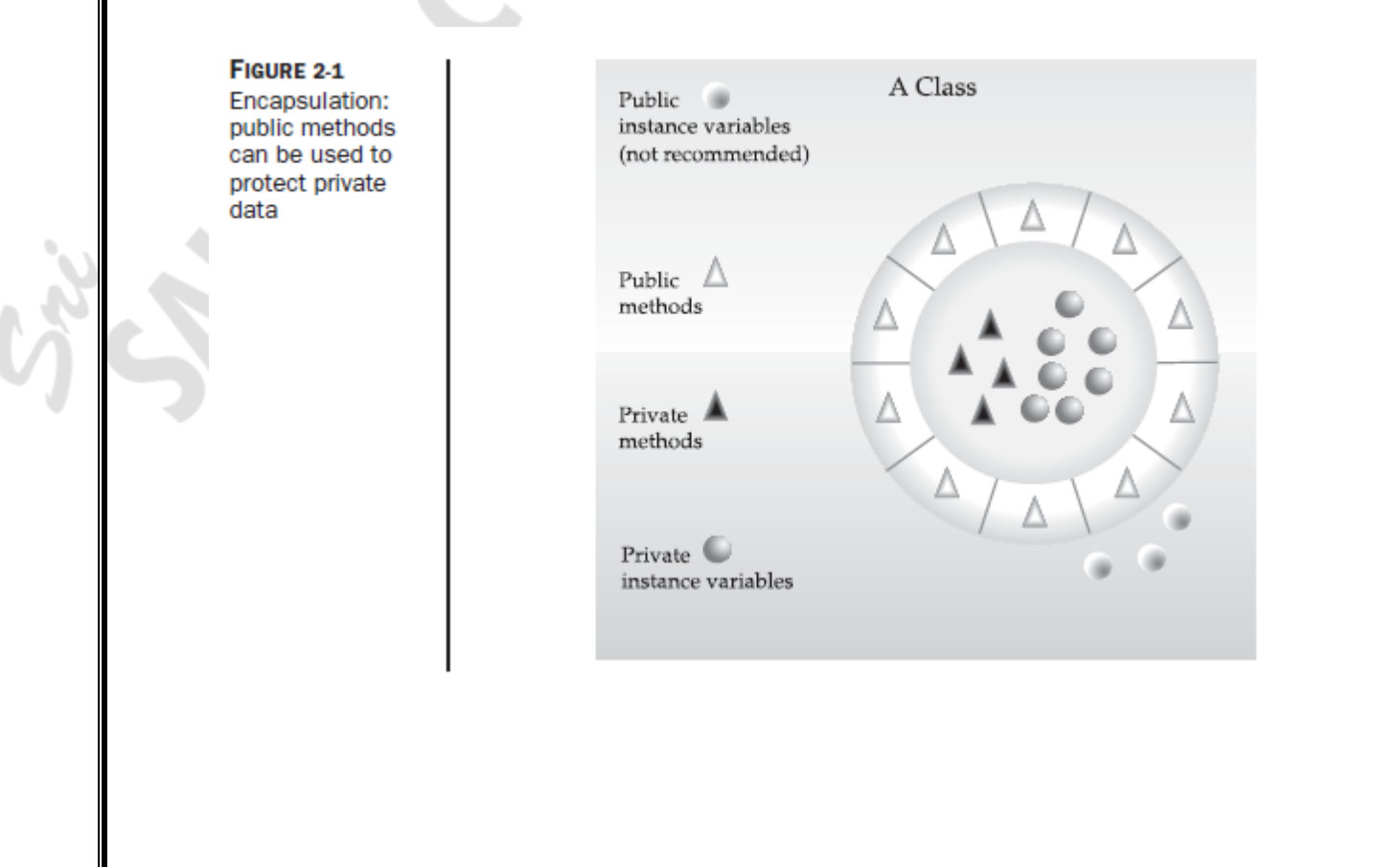

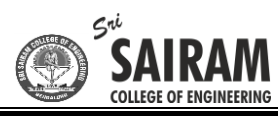

## **Inheritance:**

**Inheritance in java** is a mechanism in which one object acquires all the properties and behaviors of parent object.

The idea behind inheritance in java is that you can create new classes that are built upon existing classes. When you inherit from an existing class, you can reuse methods and fields of parent class, and you can add new methods and fields also.

Inheritance represents the **IS-A relationship**, also known as *parent-child* relationship.

## **Why use inheritance in java?**

- o For Method Overriding (so runtime polymorphism can be achieved).
- o For Code Reusability.

As mentioned earlier, most knowledge is made manageable by hierarchical (that is, topdown) classifications.

For example, a Golden Retriever is part of the classification *dog,* which in turn is part of the *mammal* class, which is under the larger class *animal.* Without the use of hierarchies, each object would need to define all of its characteristics explicitly. However, by use of inheritance, an object need only define those qualities that make it unique within its class. It can inherit its general attributes from its parent. Thus, it is the inheritance mechanism that makes it possible for one object to be a specific instance of a more general case.

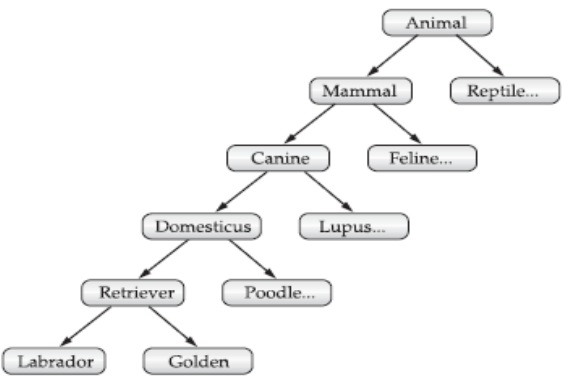

If you wanted to describe a more specific class of animals, such as mammals, they would have more specific attributes, such as type of teeth, and mammary glands. This is known as a *subclass* of animals, where animals are referred to as mammals' *superclass.* Since mammals are simply more precisely specified animals, they *inherit* all of the attributes from animals. A deeply inherited subclass inherits all of the attributes from each of its ancestors in the *class hierarchy.*

# **Polymorphism:**

**Polymorphism in java** is a concept by which we can perform a *single action by different ways*. Polymorphism is derived from 2 greek words: poly and morphs. The word "poly" means many and "morphs" means forms. So polymorphism means many forms.

There are two types of polymorphism in java: compile time polymorphism and runtime polymorphism. We can perform polymorphism in java by method overloading and method overriding.

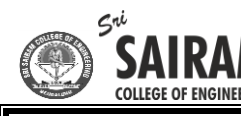

 $\ddot{\phantom{0}}$ 

If you overload static method in java, it is the example of compile time polymorphism. Here, we will focus on runtime polymorphism in java.

# **Polymorphism, Encapsulation and Inheritance work Together:**

When properly applied, polymorphism, encapsulation, and inheritance combine to produce a programming environment that supports the development of far more robust and scalable programs than does the process-oriented model. A well-designed hierarchy of classes is the basis for reusing the code in which you have invested time and effort developing and testing.

Encapsulation allows you to migrate your implementations over time without breaking the code that depends on the public interface of your classes.

Polymorphism allows you to create clean, sensible, readable, and resilient code. Of the two real-world examples, the automobile more completely illustrates the power of objectoriented design.

Dogs are fun to think about from an inheritance standpoint, but cars are more like programs. All drivers rely on inheritance to drive different types (subclasses) of vehicles. Whether the vehicle is a school bus, a Mercedes sedan, a Porsche, or the family minivan, drivers can all more or less find and operate the steering wheel, the brakes, and the accelerator. After a bit of gear grinding, most people can even manage the difference between a stick shift and an automatic, because they fundamentally understand their common superclass, the transmission.

# **A First Simple Program:**

Now that the basic object-oriented underpinning of Java has been discussed, let's look at some actual Java programs. Let's start by compiling and running the short sample program shown here

/\* This is a simple Java program.

Call this file "Example.java".

\*/

class Example {

}

// Your program begins with a call to main().

public static void main(String args[]) {

System.out.println("This is a simple Java program.");

}

# **Entering the Program:**

For most computer languages, the name of the file that holds the source code to a program is immaterial. However, this is not the case with Java. The first thing that you must learn about Java is that the name you give to a source file is very important. For this example, the name of the source file should be **Example.java**. Let's see why.

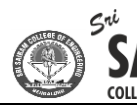

In Java, a source file is officially called a *compilation unit.* It is a text file that contains one or more class definitions. The Java compiler requires that a source file use the **.java** filename extension.

As you can see by looking at the program, the name of the class defined by the program is also **Example**. This is not a coincidence. In Java, all code must reside inside a class. By convention, the name of that class should match the name of the file that holds the program. You should also make sure that the capitalization of the filename matches the class name.

The reason for this is that Java is case-sensitive. At this point, the convention that filenames correspond to class names may seem arbitrary. However, this convention makes it easier to maintain and organize your programs.

## **Compiling the Program:**

 $\vdots$ 

To compile the **Example** program, execute the compiler, **javac**, specifying the name of the source file on the command line, as shown here:

C:\>javac Example.java

The **javac** compiler creates a file called **Example.class** that contains the bytecode version of the program. As discussed earlier, the Java bytecode is the intermediate representation of your program that contains instructions the Java Virtual Machine will execute. Thus, the output of **javac** is not code that can be directly executed.

To actually run the program, you must use the Java application launcher, called **java**.

To do so, pass the class name **Example** as a command-line argument, as shown here:

C:\>java Example

When the program is run, the following output is displayed: This is a simple Java program.

## **A Closer look at the first Sample Program:**

Although **Example.java** is quite short, it includes several key features that are common to all Java programs. Let's closely examine each part of the program. The program begins with the following lines:

/\* This is a simple Java program. Call this file "Example.java". \*/

This is a *comment.* Like most other programming languages, Java lets you enter a remark into a program's source file. The contents of a comment are ignored by the compiler. Instead, a comment describes or explains the operation of the program to anyone who is reading its source code. In this case, the comment describes the program and reminds you that the source file should be called **Example.java**. Of course, in real applications, comments generally explain how some part of the program works or what a specific feature does.

Java supports three styles of comments. The one shown at the top of the program is called a *multiline comment.* This type of comment must begin with **/\*** and end with **\*/**. Anything

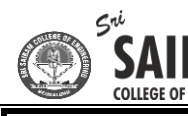

 $\ddot{\phantom{0}}$ 

between these two comment symbols is ignored by the compiler. As the name suggests, a multiline comment may be several lines long.

The next line of code in the program is shown here: class Example {

This line uses the keyword **class** to declare that a new class is being defined. **Example** is an *identifier* that is the name of the class. The entire class definition, including all of its members, will be between the opening curly brace ({) and the closing curly brace (}). For the moment, don't worry too much about the details of a class except to note that in Java, all program activity occurs within one. This is one reason why all Java programs are (at least a little bit) object-oriented.

The next line in the program is the *single-line comment,* shown here: // Your program begins with a call to main().

This is the second type of comment supported by Java. A *single-line comment* begins witha **//**  and ends at the end of the line. As a general rule, programmers use multiline comments for longer remarks and single-line comments for brief, line-by-line descriptions. public static void main(String args[]) {

This line begins the **main( )** method. As the comment preceding it suggests, this is the line at which the program will begin executing. All Java applications begin execution by calling **main( )**. The full meaning of each part of this line cannot be given now, since it involves a detailed understanding of Java's approach to encapsulation. However, since most of the examples in the first part of this book will use this line of code, let's take a brief look at each part now.

The **public** keyword is an *access specifier,* which allows the programmer to control the visibility of class members. When a class member is preceded by **public**, then that member may be accessed by code outside the class in which it is declared. (The opposite of **public** is **private**, which prevents a member from being used by code defined outside of its class.) In this case, **main( )** must be declared as **public**, since it must be called by code outside of its class when the program is started. The keyword **static** allows **main( )** to be called without having to instantiate a particular instance of the class. This is necessary since **main( )** is called by the Java Virtual Machine before any objects are made. The keyword **void** simply tells the compiler that **main( )** does not return a value. As you will see, methods may also return values.

# **A Second Short Program:**

```
you should call this file Example2.java.
/*
Here is another short example.
Call this file "Example2.java".
*/
class Example2 {
public static void main(String args[]) {
int num; // this declares a variable called num
num = 100; // this assigns num the value 100
System.out.println("This is num: " + num);
num = num * 2;System.out.print("The value of num * 2 is ");
System.out.println(num);
}
}
```
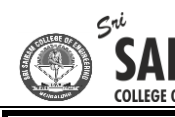

 $\vdots$ 

When you run this program, you will see the following output: This is num: 100 The value of num \* 2 is 200 Let's take a close look at why this output is generated. The first new line in the program is shown here:

int num; // this declares a variable called num

This line declares an integer variable called **num**. Java (like most other languages) requires that variables be declared before they are used.

Following is the general form of a variable declaration: *type var-name;*

Here, *type* specifies the type of variable being declared, and *var-name* is the name of the variable. If you want to declare more than one variable of the specified type, you may use a comma separated list of variable names. Java defines several data types, including integer, character,and floating-point. The keyword **int** specifies an integer type. In the program, the line

num = 100;  $\frac{1}{1}$  this assigns num the value 100

assigns to **num** the value 100. In Java, the assignment operator is a single equal sign.The next line of code outputs the value of **num** preceded by the string "This is num:".

System.out.println("This is num: " + num);

In this statement, the plus sign causes the value of **num** to be appended to the string that precedes it, and then the resulting string is output. (Actually, **num** is first converted from an integer into its string equivalent and then concatenated with the string that precedes it. This process is described in detail later in this book.) This approach can be generalized. Using the **+** operator, you can join together as many items as you want within a single **println( )** statement.

The next line of code assigns **num** the value of **num** times 2. Like most other languages, Java uses the **\*** operator to indicate multiplication. After this line executes, **num** will contain the value 200.

Here are the next two lines in the program:

System.out.print("The value of num \* 2 is "); System.out.println(num);

Several new things are occurring here. First, the built-in method **print( )** is used to display the string "The value of num \* 2 is ". This string is *not* followed by a newline. This means that when the next output is generated, it will start on the same line. The **print( )** method is just like **println( )**, except that it does not output a newline character after each call. Now look at the call to **println( )**. Notice that **num** is used by itself. Both **print( )** and **println( )** can be used to output values of any of Java's built-in types.

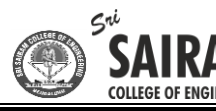

## **Two Control Statements:**

 $\ddot{\phantom{0}}$ 

## **The if Statement:**

The Java **if** statement works much like the IF statement in any other language. Further, it is syntactically identical to the **if** statements in C, C++, and C#. Its simplest form is shown here:

if(*condition*) *statement*;

Here, *condition* is a Boolean expression. If *condition* is true, then the statement is executed. If *condition* is false, then the statement is bypassed. Here is an example:

if(num < 100) System.out.println("num is less than 100");

In this case, if **num** contains a value that is less than 100, the conditional expression is true, and **println( )** will execute. If **num** contains a value greater than or equal to 100, then the **println( )** method is bypassed.

As Java defines a full complement of relational operators which may be used in a conditional expression. Here are a few: 78

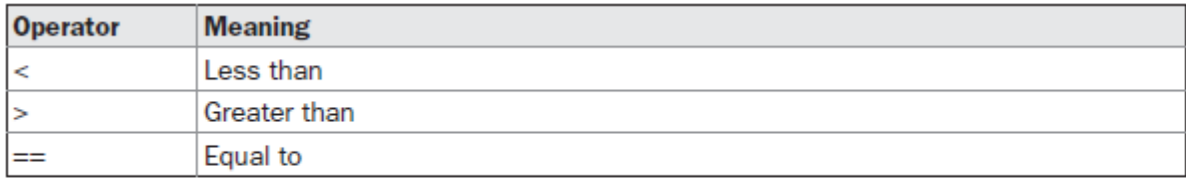

Notice that the test for equality is the double equal sign. Here is a program that illustrates the **if** statement:

```
/*
Demonstrate the if.
Call this file "IfSample.java".
*/
class IfSample {
public static void main(String args[]) {
int x, y;
x = 10;
y = 20;if(x < y) System.out.println("x is less than y");
x = x * 2:
if(x == y) System.out.println("x now equal to y");
x = x * 2;
if(x > y) System.out.println("x now greater than y");
// this won't display anything
if(x = y) System.out.println("you won't see this");
    }
}
The output generated by this program is shown here:
x is less than y
x now equal to y
x now greater than y
```
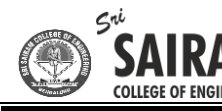

Notice one other thing in this program. The line int x, y; Declares two variables, **x** and **y**, by use of a comma-separated list.

## **The for Loop:**

 $\vdots$ 

The simplest form of the **for** loop is shown here:

for(*initialization; condition; iteration*) *statement*;

In its most common form, the *initialization* portion of the loop sets a loop control variable to an initial value. The *condition* is a Boolean expression that tests the loop control variable. If the outcome of that test is true, the **for** loop continues to iterate. If it is false, the loop terminates. The *iteration* expression determines how the loop control variable is changed each time the loop iterates. Here is a short program that illustrates the **for** loop:

```
/*
Demonstrate the for loop.
Call this file "ForTest.java".
*/
class ForTest {
public static void main(String args[]) {
int x;
for(x = 0; x < 10; x = x + 1)
System.out.println("This is x: " + x);
}
}
This program generates the following output:
This is x: 0
This is x: 1
This is x: 2
This is x: 3
This is x: 4
This is x: 5
This is x: 6
This is x: 7
This is x: 8
This is x: 9
```
In this example, **x** is the loop control variable. It is initialized to zero in the initialization portion of the **for**. At the start of each iteration (including the first one), the conditional test **x < 10** is performed. If the outcome of this test is true, the **println( )** statement is executed, and then the iteration portion of the loop is executed. This process continues until the conditional test is false. As a point of interest, in professionally written Java programs you will almost never see the iteration portion of the loop written as shown in the preceding program. That is, you will seldom see statements like this:  $x = x + 1$ ;

The reason is that Java includes a special increment operator which performs this operation more efficiently. The increment operator is **++**. (That is, two plus signs back to back.) The increment operator increases its operand by one. By use of the increment operator, the preceding statement can be written like this: x++;

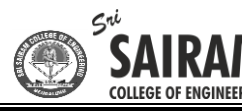

 Thus, the **for** in the preceding program will usually be written like this: for( $x = 0$ ;  $x < 10$ ;  $x++$ )

Java also provides a decrement operator, which is specified as **– –**. This operator decreases its operand by one.

# **Using Block of Code:**

 $\ddot{\phantom{0}}$ 

Java allows two or more statements to be grouped into *blocks of code,* also called *code blocks.* This is done by enclosing the statements between opening and closing curly braces. Once a block of code has been created, it becomes a logical unit that can be used any place that a single statement can. For example, a block can be a target for Java's **if** and **for** statements.

Consider this **if** statement: if(x < y) { // begin a block  $x = y$ ;  $y = 0$ ; } // end of block

Here, if **x** is less than **y**, then both statements inside the block will be executed. Thus, the two statements inside the block form a logical unit, and one statement cannot execute without the other also executing. The key point here is that whenever you need to logically link two or more statements, you do so by creating a block.

Let's look at another example. The following program uses a block of code as the target of a **for** loop.

```
/*
Demonstrate a block of code.
Call this file "BlockTest.java"
*/
class BlockTest {
public static void main(String args[]) {
int x, y;
y = 20;
// the target of this loop is a block
for(x = 0; x < 10; x + +) {
System.out.println("This is x: " + x);
System.out.println("This is y: " + y);
y = y - 2;}
}
}
The output generated by this program is shown here:
 This is x: 0
 This is y: 20
This is x: 1
This is y: 18
This is x: 2
This is y: 16
This is x: 3
This is y: 14
This is x: 4
```
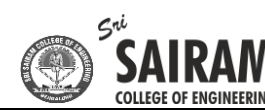

This is y: 12 This is x: 5 This is y: 10 This is x: 6 This is y: 8 This is x: 7 This is y: 6 This is x: 8 This is y: 4 This is x: 9 This is y: 2

In this case, the target of the **for** loop is a block of code and not just a single statement. Thus, each time the loop iterates, the three statements inside the block will be executed. This fact is, of course, evidenced by the output generated by the program.

As you will see later in this book, blocks of code have additional properties and uses. However, the main reason for their existence is to create logically inseparable units of code.

## **Lexical Issues:**

Java programs are a collection of whitespace, identifiers, literals, comments, operators, separators, and keywords.

## **Whitespace:**

Java is a free-form language. This means that you do not need to follow any special indentation rules. For instance, the **Example** program could have been written all on one line or in any other strange way you felt like typing it, as long as there was at least one whitespace character between each token that was not already delineated by an operator or separator. In Java, whitespace is a space, tab, or newline.

## **Identifiers:**

Identifiers are used for class names, method names, and variable names. An identifier may be any descriptive sequence of uppercase and lowercase letters, numbers, or the underscore and dollar-sign characters. They must not begin with a number, lest they be confused with a numeric literal. Again, Java is case-sensitive, so **VALUE** is a different identifier than **Value**. Some examples of valid identifiers are

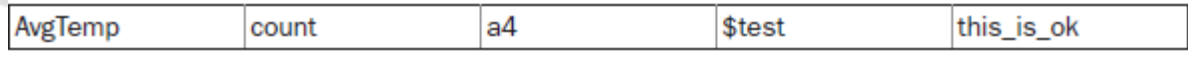

Invalid identifier names include these:

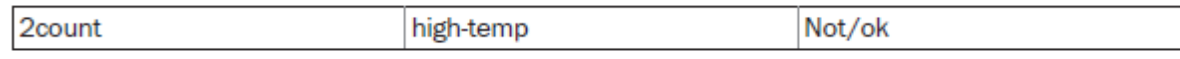

## **Literals:**

A constant value in Java is created by using a *literal* representation of it. For example, here are some literals:

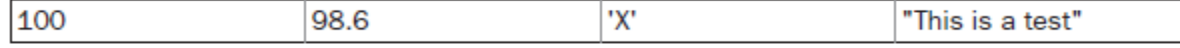

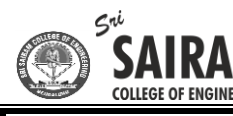

Left to right, the first literal specifies an integer, the next is a floating-point value, the third is a character constant, and the last is a string. A literal can be used anywhere a value of its type is allowed.

## **Comments:**

As mentioned, there are three types of comments defined by Java. You have already seen two:

single-line and multiline.

 $\ddot{\phantom{0}}$ 

The third type is called a *documentation comment.* This type of comment is used to produce an HTML file that documents your program.

The documentation comment begins with a **/\*\*** and ends with a **\*/**.

## **Separators:**

In Java, there are a few characters that are used as separators. The most commonly used separator in Java is the semicolon. As you have seen, it is used to terminate statements. The separators are shown in the following table:

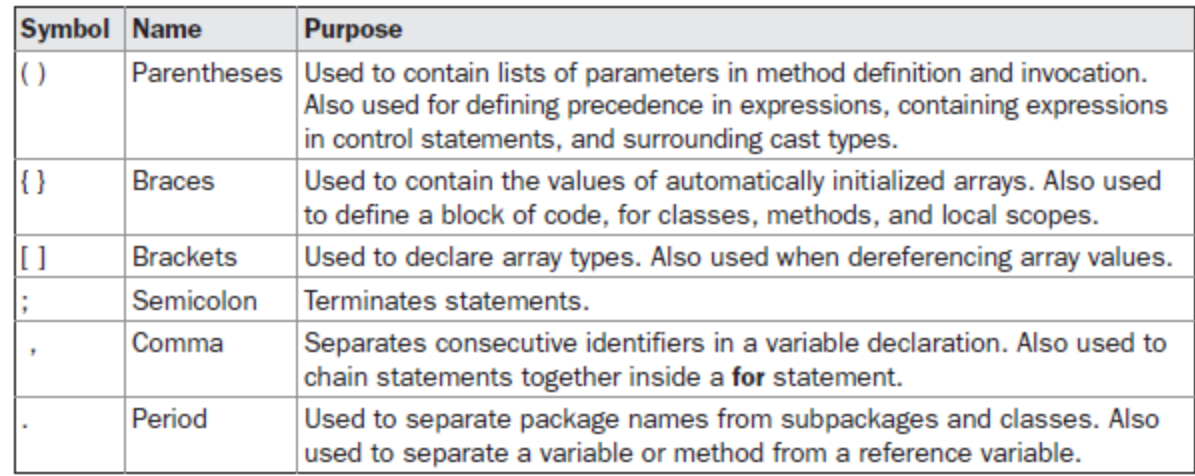

## **The Java Keywords:**

There are 50 keywords currently defined in the Java language (see Table 2-1). These keywords, combined with the syntax of the operators and separators, form the foundation of the Java language. These keywords cannot be used as names for a variable, class, or method.

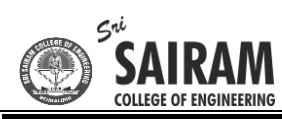

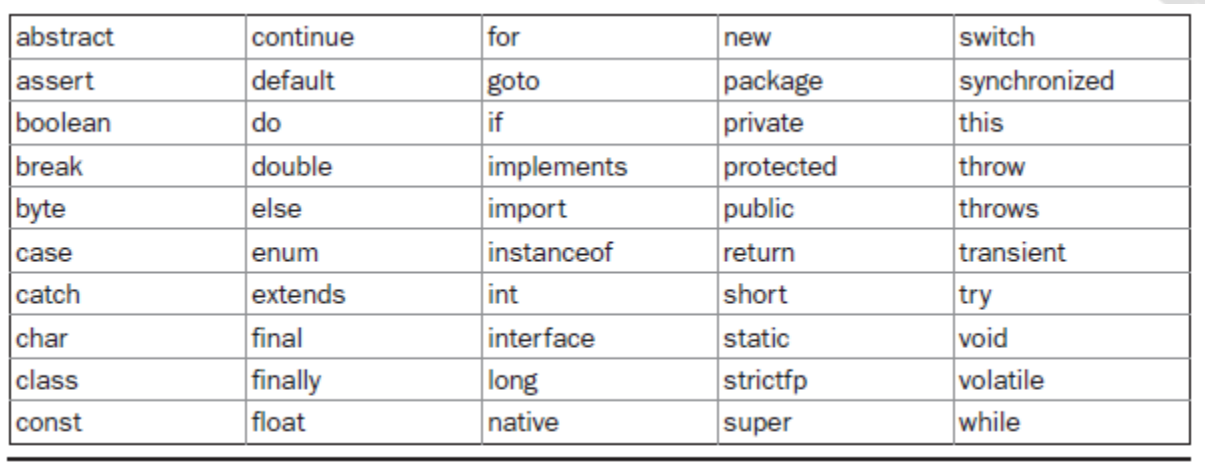

#### TABLE 2-1 Java Keywords

The keywords **const** and **goto** are reserved but not used. In the early days of Java, several other keywords were reserved for possible future use. However, the current specification for Java only defines the keywords shown in Table 2-1.

In addition to the keywords, Java reserves the following: **true**, **false**, and **null**. These are values defined by Java. You may not use these words for the names of variables, classes, and so on.

## **The Java Class Libraries:**

The sample programs shown in this chapter make use of two of Java's built-in methods: **println( )** and **print( )**. As mentioned, these methods are members of the **System** class, which is a class predefined by Java that is automatically included in your programs.

In the larger view, the Java environment relies on several built-in class libraries that contain many built-in methods that provide support for such things as I/O, string handling, networking, and graphics. The standard classes also provide support for windowed output. Thus, Java as a totality is a combination of the Java language itself, plus its standard classes. As you will see, the class libraries provide much of the functionality that comes with Java. Indeed, part of becoming a Java programmer is learning to use the standard Java classes.

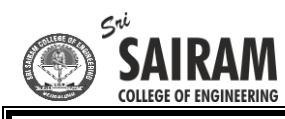

# **Module 1: Chapter: 2: Data Types, Variables and Arrays**

## **Java is a Strongly Typed Language:**

- $\triangleright$  It is important to state at the outset that Java is a strongly typed language.
- $\triangleright$  Indeed, part of Java's safety and robustness comes from this fact. Let's see what this means. First, every variable has a type, every expression has a type, and every type is strictly defined.
- $\triangleright$  Second, all assignments, whether explicit or via parameter passing in method calls, are checked for type compatibility.
- $\triangleright$  There are no automatic coercions or conversions of conflicting types as in some languages.
- $\triangleright$  The Java compiler checks all expressions and parameters to ensure that the types are compatible.
- $\triangleright$  Any type mismatches are errors that must be corrected before the compiler will finish compiling the class.

# **The Primitive Types:**

There are eight primitive data types supported by Java. Primitive data types are predefined by the language and named by a keyword. Let us now look into the eight primitive data types in detail.

#### **byte:**

- o Byte data type is an 8-bit signed two's complement integer
- $\circ$  Minimum value is -128 (-2^7)
- $\circ$  Maximum value is 127 (inclusive)(2^7 -1)
- o Default value is 0
- o Byte datatype is used to save space in large arrays, mainly in place of integers, since a byte is four times smaller than an integer
- Example: byte  $a = 100$ , byte  $b = -50$

#### **short:**

- o Short data type is a 16-bit signed two's complement integer
- $\circ$  Minimum value is -32,768 (-2^15)
- $\circ$  Maximum value is 32,767 (inclusive) (2^15 -1)
- o Short data type can also be used to save memory as byte data type. A short is 2 times smaller than an integer
- o Default value is 0
- $\circ$  Example: short s = 10000, short r = -20000

**int:** 

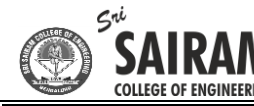

- o Int data type is a 32-bit signed two's complement integer
- $\circ$  Minimum value is 2,147,483,648 (-2^31)
- o Maximum value is 2,147,483,647(inclusive) (2^31 -1)
- o Integer is generally used as the default data type for integral values unless there is a concern about memory.
- $\circ$  The default value is 0
- $\circ$  Example: int a = 100000, int b = -200000

#### **long:**

 $\vdots$ 

- o Long data type is a 64-bit signed two's complement integer
- o Minimum value is -9,223,372,036,854,775,808 (-2^63)
- o Maximum value is 9,223,372,036,854,775,807 (inclusive) (2^63 -1)
- o This type is used when a wider range than int is needed
- o Default value is 0L
- $\circ$  Example: long a = 100000L, long b = -200000L

```
// Compute distance light travels using long variables.
class Light {
public static void main(String args[]) {
int lightspeed;
long days;
long seconds;
long distance;
// approximate speed of light in miles per second
lightspeed = 186000;
                     days = 1000; // specify number of days here
seconds = days * 24 * 60 * 60; // convert to seconds
distance = lightspeed * seconds; // compute distance
System.out.print("In " + days);
System.out.print(" days light will travel about ");
System.out.println(distance + " miles.");
}
}
This program generates the following output:
 In 1000 days light will travel about 16070400000000 miles.
        float: 
           o Float data type is a single-precision 32-bit IEEE 754 floating point
```
- 
- o Float is mainly used to save memory in large arrays of floating point numbers
- o Default value is 0.0f
- o Float datatype is never used for precise values such as currency
- $\circ$  Example: float f1 = 234.5f

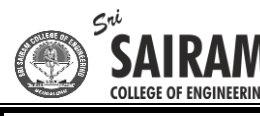

#### **double:**

 $\ddot{\phantom{0}}$ 

- o double data type is a double-precision 64-bit IEEE 754 floating point
- o This data type is generally used as the default data type for decimal values, generally the default choice
- $\circ$  Double data type should never be used for precise values such as currency
- o Default value is 0.0d
- $\circ$  Example: double d1 = 123.4

Here is a short program that uses **double** variables to compute the area of a circle: // Compute the area of a circle.

```
class Area {
public static void main(String args[]) {
double pi, r, a;
r = 10.8; // radius of circle
pi = 3.1416; // pi, approximately
a = pi * r * r; // compute area
System.out.println("Area of circle is " + a);
}
}
```
## **boolean:**

- o boolean data type represents one bit of information
- o There are only two possible values: true and false
- o This data type is used for simple flags that track true/false conditions
- o Default value is false
- o Example: boolean one = true

Here is a program that demonstrates the **boolean** type:

// Demonstrate boolean values.

```
class BoolTest {
public static void main(String args[]) {
boolean b;
b = false;
System.out.println("b is " + b);
b = true;
System.out.println("b is " + b);
// a boolean value can control the if statement
if(b) System.out.println("This is executed.");
b = false;
if(b) System.out.println("This is not executed.");
// outcome of a relational operator is a boolean value
System.out.println("10 > 9 is " + (10 > 9));
}
}
The output generated by this program is shown here:
b is false
b is true
This is executed.
```
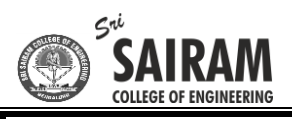

10 > 9 is true

#### **char:**

- o char data type is a single 16-bit Unicode character
- $\circ$  Minimum value is '\u0000' (or 0)
- o Maximum value is '\uffff' (or 65,535 inclusive)
- o Char data type is used to store any character
- o Example: char letterA ='A'

For example, you can add two characters together, or increment the value of a character variable. Consider the following program:

```
// char variables behave like integers.
class CharDemo2 {
public static void main(String args[]) {
char ch1;
ch1 = 'X':System.out.println("ch1 contains " + ch1);
ch1++; // increment ch1
System.out.println("ch1 is now " + ch1);
}
}
The output generated by this program is shown here:
ch1 contains X
ch1 is now Y
In the program, ch1 is first given the value X. Next, ch1 is incremented. 
This results in ch1 containing Y, the next character in the ASCII (and Unicode) sequence.
```
## **A Closer Look at Literals:**

## **Integer Literals:**

Integers are probably the most commonly used type in the typical program. Any whole number value is an integer literal. Examples are 1, 2, 3, and 42. These are all decimal values,meaning they are describing a base 10 number. There are two other bases which can be used in integer literals, *octal* (base eight) and *hexadecimal* (base 16). Octal values are denoted in Java by a leading zero. Normal decimal numbers cannot have a leading zero. Thus, the seemingly valid value 09 will produce an error from the compiler, since 9 is outside of octal's 0 to 7 range.

A more common base for numbers used by programmers is hexadecimal, which matches cleanly with modulo 8 word sizes, such as 8, 16, 32, and 64 bits. You signify a hexadecimal constant with a leading zero-x, (**0x** or **0X**). The range of a hexadecimal digit is 0 to 15, so *A* through *F* (or *a* through *f )* are substituted for 10 through 15.

Integer literals create an **int** value, which in Java is a 32-bit integer value. Since Java is strongly typed, you might be wondering how it is possible to assign an integer literal to one of Java's other integer types, such as **byte** or **long**, without causing a type mismatch error.

Fortunately, such situations are easily handled. When a literal value is assigned to a **byte** or **short** variable, no error is generated if the literal value is within the range of the target type.

An integer literal can always be assigned to a **long** variable. However, to specify a **long**  literal, you will need to explicitly tell the compiler that the literal value is of type **long**.

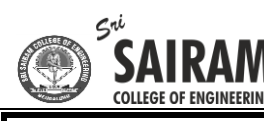

## **Floating-Point Literals:**

 $\ddot{\phantom{0}}$ 

Floating-point numbers represent decimal values with a fractional component. They can be expressed in either standard or scientific notation. *Standard notation* consists of a whole number component followed by a decimal point followed by a fractional component. For example, 2.0, 3.14159, and 0.6667 represent valid standard-notation floating-point numbers.

*Scientific notation* uses a standard-notation, floating-point number plus a suffix that specifies a power of 10 by which the number is to be multiplied. The exponent is indicated by an *E* or *e* followed by a decimal number, which can be positive or negative. Examples include 6.022E23, 314159E–05, and 2e+100.

Floating-point literals in Java default to **double** precision. To specify a **float** literal, you must append an *F* or *f* to the constant. You can also explicitly specify a **double** literal by appending a *D* or *d.* Doing so is, of course, redundant. The default **double** type consumes 64 bits of storage, while the less-accurate **float** type requires only 32 bits.

## **Boolean Literals:**

Boolean literals are simple. There are only two logical values that a **boolean** value can have ,**true** and **false**. The values of **true** and **false** do not convert into any numerical representation. The **true** literal in Java does not equal 1, nor does the **false** literal equal 0. In Java, they can only be assigned to variables declared as **boolean**, or used in expressions with Boolean operators.

# **Character Literals:**

Characters in Java are indices into the Unicode character set. They are 16-bit values that can be converted into integers and manipulated with the integer operators, such as the addition and subtraction operators. A literal character is represented inside a pair of single quotes. All of the visible ASCII characters can be directly entered inside the quotes, such as *'a', 'z',*  and *'@'.*

For characters that are impossible to enter directly, there are several escape sequences that allow you to enter the character you need, such as  $\gamma$ " for the single-quote character itself and **'\n'** for the newline character. There is also a mechanism for directly entering the value of a character in octal or hexadecimal. For octal notation, use the backslash followed by the three-digit number.

For example, *'\141'* is the letter *'a'.* For hexadecimal, you enter a backslash-u (**\u**), then exactly four hexadecimal digits. For example, *'\u0061'* is the ISO-Latin-1 *'a'* because the top byte is zero. *'\ua432'* is a Japanese Katakana character. Table 3-1 shows the character escape sequences.

# **String Literals:**

String literals in Java are specified like they are in most other languages—by enclosing a sequence of characters between a pair of double quotes. Examples of string literals are "Hello World" "two\nlines"

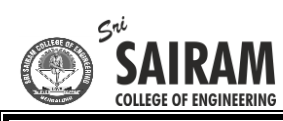

"\"This is in quotes\""

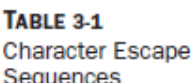

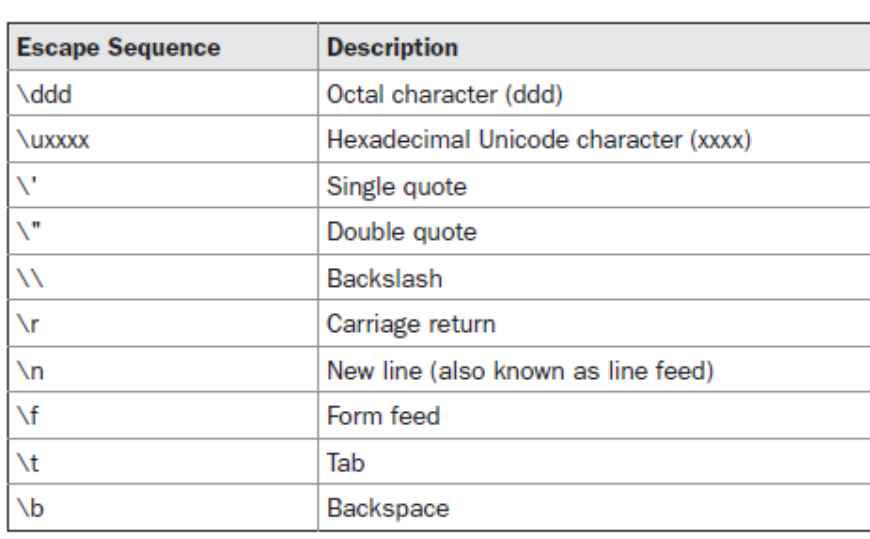

The escape sequences and octal/hexadecimal notations that were defined for character literals work the same way inside of string literals. One important thing to note about Java strings is that they must begin and end on the same line. There is no line-continuation escape sequence as there is in some other languages.

# **Variables:**

The variable is the basic unit of storage in a Java program. A variable is defined by the combination of an identifier, a type, and an optional initializer. In addition, all variables have a scope, which defines their visibility, and a lifetime.

# **Declaring a Variable:**

In Java, all variables must be declared before they can be used. The basic form of a variable declaration is shown here:

```
type identifier [ = value][, identifier [= value] ...] ;
```
The *type* is one of Java's atomic types, or the name of a class or interface. The *identifier* is the name of the variable. You can initialize the variable by specifying an equal sign and a value. Keep in mind that the initialization expression must result in a value of the same (or compatible) type as that specified for the variable. To declare more than one variable of the specified type, use a comma separated list.

Here are several examples of variable declarations of various types. Note that some include an initialization.

int a, b, c; // declares three ints, a, b, and c. int  $d = 3$ , e,  $f = 5$ ; // declares three more ints, initializing  $//$  d and f. byte  $z = 22$ ; // initializes z. double pi = 3.14159; // declares an approximation of pi. char  $x = 'x'; //$  the variable x has the value 'x'.

The identifiers that you choose have nothing intrinsic in their names that indicates their type. Java allows any properly formed identifier to have any declared type.

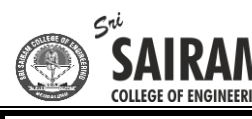

# **Dynamic Initialization:**

 $\ddot{\phantom{0}}$ 

Although the preceding examples have used only constants as initializers, Java allows variables to be initialized dynamically, using any expression valid at the time the variable is declared.

For example, here is a short program that computes the length of the hypotenuse of a right triangle given the lengths of its two opposing sides:

// Demonstrate dynamic initialization. class DynInit { public static void main(String args[]) { double  $a = 3.0$ ,  $b = 4.0$ ; // c is dynamically initialized double  $c = Math.sqrt(a * a + b * b);$ System.out.println("Hypotenuse is " + c); } }

Here, three local variables—**a**, **b**, and **c**—are declared. The first two, **a** and **b**, are initialized by constants. However, **c** is initialized dynamically to the length of the hypotenuse (using the Pythagorean theorem). The program uses another of Java's built-in methods, **sqrt( )**, which is a member of the **Math** class, to compute the square root of its argument. The key point here is that the initialization expression may use any element valid at the time of the initialization, including calls to methods, other variables, or literals.

# **The Scope and Lifetime of Variables:**

Many other computer languages define two general categories of scopes: global and local. However, these traditional scopes do not fit well with Java's strict, object-oriented model.

As a general rule, variables declared inside a scope are not visible (that is, accessible) to code that is defined outside that scope. Thus, when you declare a variable within a scope, you are localizing that variable and protecting it from unauthorized access and/or modification. Indeed, the scope rules provide the foundation for encapsulation.

Scopes can be nested. For example, each time you create a block of code, you are creating a new, nested scope. When this occurs, the outer scope encloses the inner scope. This means that objects declared in the outer scope will be visible to code within the inner scope. However, the reverse is not true. Objects declared within the inner scope will not be visible outside it.

```
To understand the effect of nested scopes, consider the following program:
// Demonstrate block scope.
class Scope {
public static void main(String args[]) {
int x; // known to all code within main
x = 10;
if(x == 10) { // start new scope
int y = 20; // known only to this block
// x and y both known here.
System.out.println("x and y: " + x + " " + y);
```
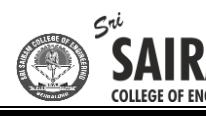

 $x = v * 2$ ; }  $// y = 100; // Error! y not known here$ // x is still known here. System.out.println("x is " + x); } }

 $\vdots$ 

As the comments indicate, the variable **x** is declared at the start of **main( )**'s scope and is accessible to all subsequent code within **main( )**. Within the **if** block, **y** is declared. Since a block defines a scope, **y** is only visible to other code within its block. This is why outside of its block, the line **y = 100;** is commented out. If you remove the leading comment symbol, a compile-time error will occur, because **y** is not visible outside of its block. Within the **if**  block, **x** can be used because code within a block (that is, a nested scope) has access to variable declared by an enclosing scope.

## **Type Conversion and Casting:**

If you have previous programming experience, then you already know that it is fairly common to assign a value of one type to a variable of another type. If the two types are compatible, then Java will perform the conversion automatically.

For example, it is always possible to assign an **int** value to a **long** variable. However, not all types are compatible, and thus, not all type conversions are implicitly allowed. For instance, there is no automatic conversion defined from **double** to **byte**.

Fortunately, it is still possible to obtain a conversion between incompatible types. To do so, you must use a *cast,* which performs an explicit conversion between incompatible types. Let's look at both automatic type conversions and casting.

## **Java's Automatic Conversions:**

When one type of data is assigned to another type of variable, an *automatic type conversion*  will take place if the following two conditions are met:

- o The two types are compatible.
- o The destination type is larger than the source type.

# **Casting Incompatible Types:**

To create a conversion between two incompatible types, you must use a cast. A *cast* is simply an explicit type conversion. It has this general form:

## (*target*-*type*) *value*

Here, *target-type* specifies the desired type to convert the specified value to. For example, the following fragment casts an **int** to a **byte**. If the integer's value is larger than the range of a **byte**, it will be reduced modulo (the remainder of an integer division by the) **byte**'s range.

```
int a;
byte b;
// ...
b = (byte) a;
```
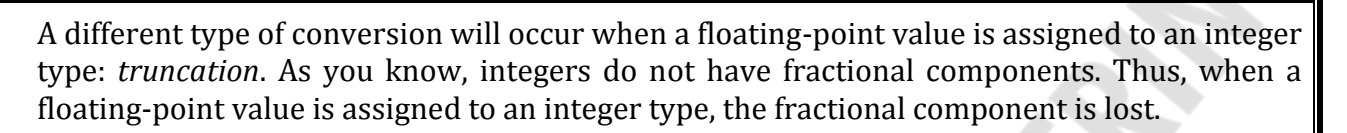

For example, if the value 1.23 is assigned to an integer, the resulting value will simply be 1.0.23 will have been truncated. Of course, if the size of the whole number component is too large to fit into the target integer type, then that value will be reduced modulo the target type's range.

The following program demonstrates some type conversions that require casts:

// Demonstrate casts.

 $\ddot{\phantom{0}}$ 

```
class Conversion {
public static void main(String args[]) {
byte b;
int i = 257;
double d = 323.142:
System.out.println("\nConversion of int to byte.");
b = (byte) i:
System.out.println("i and b'' + i''' + b):
System.out.println("\nConversion of double to int.");
i = (int) d;System.out.println("d and i" + d + "" + i);
System.out.println("\nConversion of double to byte.");
b = (byte) d;System.out.println("d and b'' + d + "'' + b);
}
}
```
This program generates the following output:

```
Conversion of int to byte.
i and b 257 1
```
Conversion of double to int. d and i 323.142 323

Conversion of double to byte. d and b 323.142 67

Let's look at each conversion. When the value 257 is cast into a **byte** variable, the result is the remainder of the division of 257 by 256 (the range of a **byte**), which is 1 in this case. When the **d** is converted to an **int**, its fractional component is lost. When **d** is converted to a **byte**, its fractional component is lost, *and* the value is reduced modulo 256, which in this case is 67.

# **Automatic Type Promotion in Expressions:**

In addition to assignments, there is another place where certain type conversions may occur: in expressions. To see why, consider the following. In an expression, the precision required of an intermediate value will sometimes exceed the range of either operand. For example, examine the following expression:

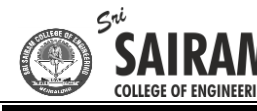

byte  $a = 40$ ; byte  $b = 50$ : byte  $c = 100$ ; int  $d = a * b / c$ ;

 $\vdots$ 

The result of the intermediate term **a \* b** easily exceeds the range of either of its **byte**  operands. To handle this kind of problem, Java automatically promotes each **byte**, **short**, or **char** operand to **int** when evaluating an expression. This means that the sub expression **a \* b** is performed using integers—not bytes. Thus, 2,000, the result of the intermediate expression, **50 \* 40**, is legal even though **a** and **b** are both specified as type **byte**. As useful as the automatic promotions are, they can cause confusing compile-time errors.

For example, this seemingly correct code causes a problem: byte  $b = 50$ ;  $b = b * 2$ ; // Error! Cannot assign an int to a byte!

The code is attempting to store 50 \* 2, a perfectly valid **byte** value, back into a **byte** variable. However, because the operands were automatically promoted to **int** when the expression was evaluated, the result has also been promoted to **int**. Thus, the result of the expression is now of type **int**, which cannot be assigned to a **byte** without the use of a cast. This is true even if, as in this particular case, the value being assigned would still fit in the target type. In cases where you understand the consequences of overflow, you should use an explicit cast, such as

byte  $b = 50$ ;  $b = (byte)(b * 2);$ which yields the correct value of 100.

## **The Type Promotion Rules:**

Java defines several *type promotion* rules that apply to expressions. They are as follows: First, all **byte**, **short**, and **char** values are promoted to **int**, as just described. Then, if one operand is a **long**, the whole expression is promoted to **long**. If one operand is a **float,** the entire expression is promoted to **float**. If any of the operands is **double**, the result is **double**.

The following program demonstrates how each value in the expression gets promoted to match the second argument to each binary operator:

```
class Promote {
public static void main(String args[]) {
byte b = 42;
char c = 'a';short s = 1024;
int i = 50000;
float f = 5.67f;
double d = .1234;
double result = (f * b) + (i / c) - (d * s);System.out.println((f * b) + " + " + (i / c) + " - " + (d * s));System.out.println("result = " + result);
}
}
```
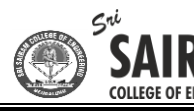

Let's look closely at the type promotions that occur in this line from the program:

double result =  $(f * b) + (i / c) - (d * s)$ ;

 $\ddot{\phantom{0}}$ 

In the first sub expression, **f \* b**, **b** is promoted to a **float** and the result of the sub expression is **float**. Next, in the sub expression **i / c**, **c** is promoted to **int**, and the result is of type **int**. Then, in **d \* s**, the value of **s** is promoted to **double**, and the type of the sub expression is **double**. Finally, these three intermediate values, **float**, **int**, and **double**, are considered. The outcome of **float** plus an **int** is a **float**. Then the resultant **float** minus the last **double** is promoted to **double**, which is the type for the final result of the expression.

# **Arrays:**

An *array* is a group of like-typed variables that are referred to by a common name. Arrays of any type can be created and may have one or more dimensions. A specific element in an array is accessed by its index. Arrays offer a convenient means of grouping related information.

# **One-Dimensional Arrays:**

A *one-dimensional array* is, essentially, a list of like-typed variables. To create an array, you first must create an array variable of the desired type. The general form of a onedimensional array declaration is

*type var-name*[ ];

Here, *type* declares the base type of the array. The base type determines the data type of each element that comprises the array. Thus, the base type for the array determines what type of data the array will hold. For example, the following declares an array named **month\_days** with the type "array of int":

int month\_days[];

Although this declaration establishes the fact that **month\_days** is an array variable, no array actually exists. In fact, the value of **month\_days** is set to **null**, which represents an array with no value.

To link **month\_days** with an actual, physical array of integers, you must allocate one using **new** and assign it to **month\_days**. **new** is a special operator that allocates memory.

You will look more closely at **new** in a later chapter, but you need to use it now to allocate memory for arrays. The general form of **new** as it applies to one-dimensional arrays appears as follows:

*array-var* = new *type*[*size*];

Here, *type* specifies the type of data being allocated, *size* specifies the number of elements in the array, and *array-var* is the array variable that is linked to the array. That is, to use **new** to allocate an array, you must specify the type and number of elements to allocate.

The elements in the array allocated by **new** will automatically be initialized to zero. This example allocates

a 12-element array of integers and links them to **month\_days**.

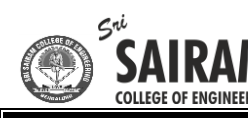

 $\vdots$ 

month days = new int[12];

After this statement executes, **month\_days** will refer to an array of 12 integers. Further, all elements in the array will be initialized to zero.

Obtaining an array is a two-step process. First, you must declare a variable of the desired array type. Second, you must allocate the memory that will hold the array, using **new**, and assign it to the array variable.

Putting together all the pieces, here is a program that creates an array of the number of days in each month.

```
// Demonstrate a one-dimensional array.
class Array {
public static void main(String args[]) {
int month days[];
month days = new int[12];
month days[0] = 31;
month days[1] = 28;
month days[2] = 31:
month_days[3] = 30;
month_days[4] = 31;
month_days[5] = 30;
             month_days[6] = 31;
month_days[7] = 31;
month_days[8] = 30;
month_days[9] = 31;
month_days[10] = 30;
month_days[11] = 31;
System.out.println("April has " + month_days[3] + " days.");
}
}
```
When you run this program, it prints the number of days in April. As mentioned, Java array indexes start with zero, so the number of days in April is **month\_days[3]** or 30.

It is possible to combine the declaration of the array variable with the allocation of the array itself, as shown here:

int month\_days $[] = new int[12]$ ;

There is no need to use **new**. For example, to store the number of days in each month, the following code creates an initialized array of integers:

```
// An improved version of the previous program.
class AutoArray {
public static void main(String args[]) {
int month_days[] = { 31, 28, 31, 30, 31, 30, 31, 31, 30, 31,
30, 31 };
System.out.println("April has " + month_days[3] + " days.");
}
```
}

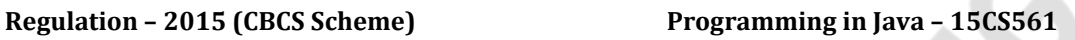

Here is one more example that uses a one-dimensional array. It finds the average of a set of numbers.

```
// Average an array of values.
class Average {
public static void main(String args[]) {
double nums[] = \{10.1, 11.2, 12.3, 13.4, 14.5\};double result = 0:
               int i;
for(i=0; i<5; i++)result = result + nums[i];System.out.println("Average is " + result / 5);
}
 }
```
# **Multidimensional Arrays:**

 $\ddot{\phantom{0}}$ 

In Java, *multidimensional arrays* are actually arrays of arrays. These, as you might expect, look and act like regular multidimensional arrays.

To declare a multidimensional array variable, specify each additional index using another set of square brackets. For example, the following declares a two dimensional array variable called **twoD**.

 $int twoD[$ [] = new  $int[4][5]$ ;

This allocates a 4 by 5 array and assigns it to **twoD**. Internally this matrix is implemented as an *array* of *arrays* of **int**. Conceptually, this array will look like the one shown in Figure 3-1.

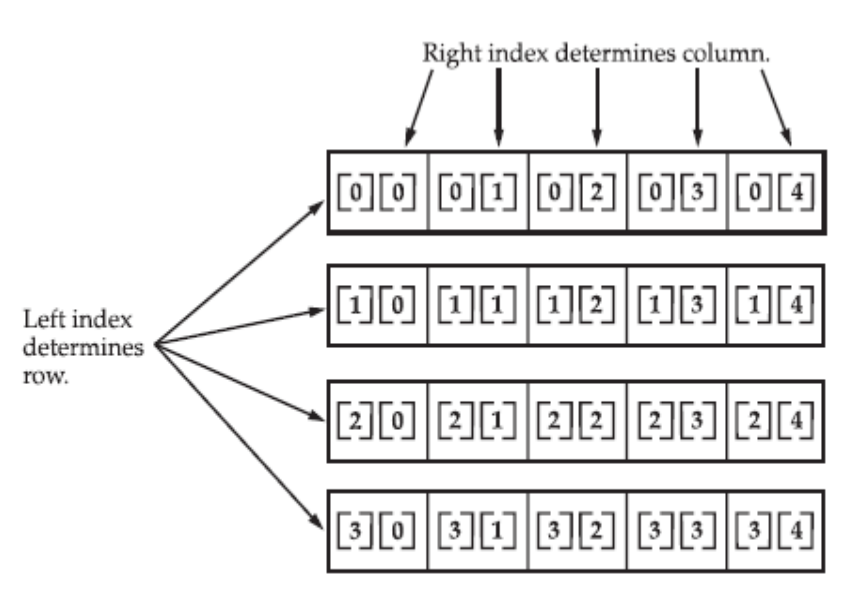

Given: int two $D$ [][] = new int [4][5];

FIGURE 3-1 A conceptual view of a 4 by 5, two-dimensional array

The following program numbers each element in the array from left to right, top to bottom, and then displays these values:

// Demonstrate a two-dimensional array.

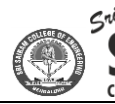

class TwoDArray { public static void main(String args[]) {  $int twoD[$ [] = new  $int[4][5]$ ; int i,  $i, k = 0$ : for $(i=0; i<4; i++)$ for( $j=0$ ;  $j<5$ ;  $j++$ ) {  $twoD[i][i] = k;$  $k++$ : } for(i=0; i<4; i++) { for $(i=0; i<5; i++)$ System.out.print(twoD[i][j] + " "); System.out.println(); } } }

This program generates the following output: 0 1 2 3 4 5 6 7 8 9 10 11 12 13 14 15 16 17 18 19

When you allocate memory for a multidimensional array, you need only specify the memory for the first (leftmost) dimension. You can allocate the remaining dimensions separately. For example, this following code allocates memory for the first dimension of **twoD** when it is declared. It allocates the second dimension manually.

```
int twoD[[] = new int[4][];
twoD[0] = new int[5];twoD[1] = new int[5];twoD[2] = new int[5];twoD[3] = new int[5];
```
While there is no advantage to individually allocating the second dimension arrays in this situation, there may b in others. For example, when you allocate dimensions manually, you do not need to allocate the same number of elements for each dimension. As stated earlier, since multidimensional arrays are actually arrays of arrays, the length of each array is under your control. For example, the following program creates a two-dimensional array in which the sizes of the second dimension are unequal.

// Manually allocate differing size second dimensions.

```
class TwoDAgain {
public static void main(String args[]) {
int twoD[[] = new int[4][];
twoD[0] = new int[1];twoD[1] = new int[2];twoD[2] = new int[3];twoD[3] = new int[4];int i, j, k = 0;
for(i=0; i<4; i++)for(j=0; j < i+1; j++) {
```
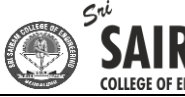

```
LLEGE OF ENGINEERING
twoD[i][j] = k;k++;}
for(i=0; i<4; i++) {
for(j=0; j<i+1; j++)System.out.print(twoD[i][j] + " ");
System.out.println();
}
}
}
This program generates the following output:
\Omega1 2
3 4 5
6 7 8 9
The array created by this program looks like this:
```
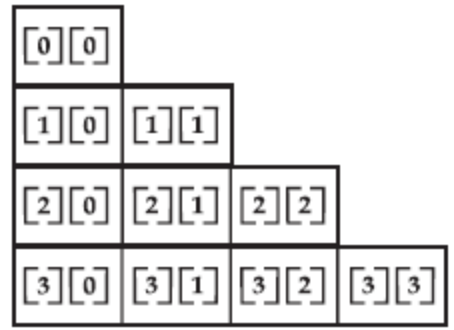

It is possible to initialize multidimensional arrays. To do so, simply enclose each dimension's initializer within its own set of curly braces. The following program creates a matrix where each element contains the product of the row and column indexes. Also notice that you can use expressions as well as literal values inside of array initializers.

```
// Initialize a two-dimensional array.
   class Matrix {
   public static void main(String args[]) {
   double m[[] = {
   { 0*0, 1*0, 2*0, 3*0 },
   { 0*1, 1*1, 2*1, 3*1 },
 { 0*2, 1*2, 2*2, 3*2 },
   { 0*3, 1*3, 2*3, 3*3 }
   };
   int i, j;
   for(i=0; i<4; i++) {
   for(i=0; i<4; i++)System.out.print[m[i][j] + " ");
   System.out.println();
   }
   }
   }
   When you run this program, you will get the following output:
   0.0 0.0 0.0 0.0
   0.0 1.0 2.0 3.0
```
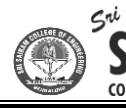

0.0 2.0 4.0 6.0 0.0 3.0 6.0 9.0

As you can see, each row in the array is initialized as specified in the initialization lists. Let's look at one more example that uses a multidimensional array. The following program creates a 3 by 4 by 5, three-dimensional array. It then loads each element with the product of its indexes. Finally, it displays these products.

```
// Demonstrate a three-dimensional array.
class ThreeDMatrix {
public static void main(String args[]) {
int threeD[[[][] = new int[3][4][5];
int i, j, k;
for(i=0; i<3; i++)for(j=0; j<4; j++)for(k=0; k<5; k++)threeD[i][j][k] = i * j * k;
for(i=0; i<3; i++) {
for(j=0; j<4; j++) {
for(k=0; k<5; k++)
System.out.print(threeD[i][j][k] +
System.out.println();
}
System.out.println();
}
}
}
This program generates the following output:
```
0 0 0 0 0 0 2 4 6 8 0 4 8 12 16 0 6 12 18 24

# **Alternative Array Declaration Syntax:**

There is a second form that may be used to declare an array:

*type*[ ] *var-name;*

Here, the square brackets follow the type specifier, and not the name of the array variable. For example, the following two declarations are equivalent:

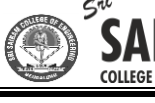

int all = new int [3];  $int[$ ] a2 = new int[3];

 $\ddot{\phantom{0}}$ 

The following declarations are also equivalent:

char twod1 $[$ [][ = new char[3][4]; char $[$ [][] twod2 = new char $[3]$ [4];

This alternative declaration form offers convenience when declaring several arrays at the same time. For example,

int[] nums, nums2, nums3; // create three arrays

creates three array variables of type **int**. It is the same as writing

int nums[], nums2[], nums3[]; // create three arrays

# **A Few Words About Strings:**

The data types and arrays there has been no mention of strings or a string data type. This is not because Java does not support such a type—it does. It is just that Java's string type, called **String**, is not a simple type. Nor is it simply an array of characters.

Rather, **String** defines an object, and a full description of it requires an understanding of several object-related features.

The **String** type is used to declare string variables. You can also declare arrays of strings. A quoted string constant can be assigned to a **String** variable. A variable of type **String** can be assigned to another variable of type **String**. You can use an object of type **String** as an argument to **println( )**.

For example, consider the following fragment:

String str = "this is a test"; System.out.println(str);

Here, **str** is an object of type **String**. It is assigned the string "this is a test". This string is displayed by the **println( )** statement.

**String** objects have many special features and attributes that make them quite powerful and easy to use.